## **Edit or Update a Referral**

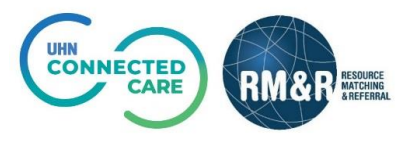

## **Instructions**

Upon editing or updating a referral, the RM&R application will identify you as the last modifier. Your name, clinical designation, along with the date and time will be stamped on the referral.

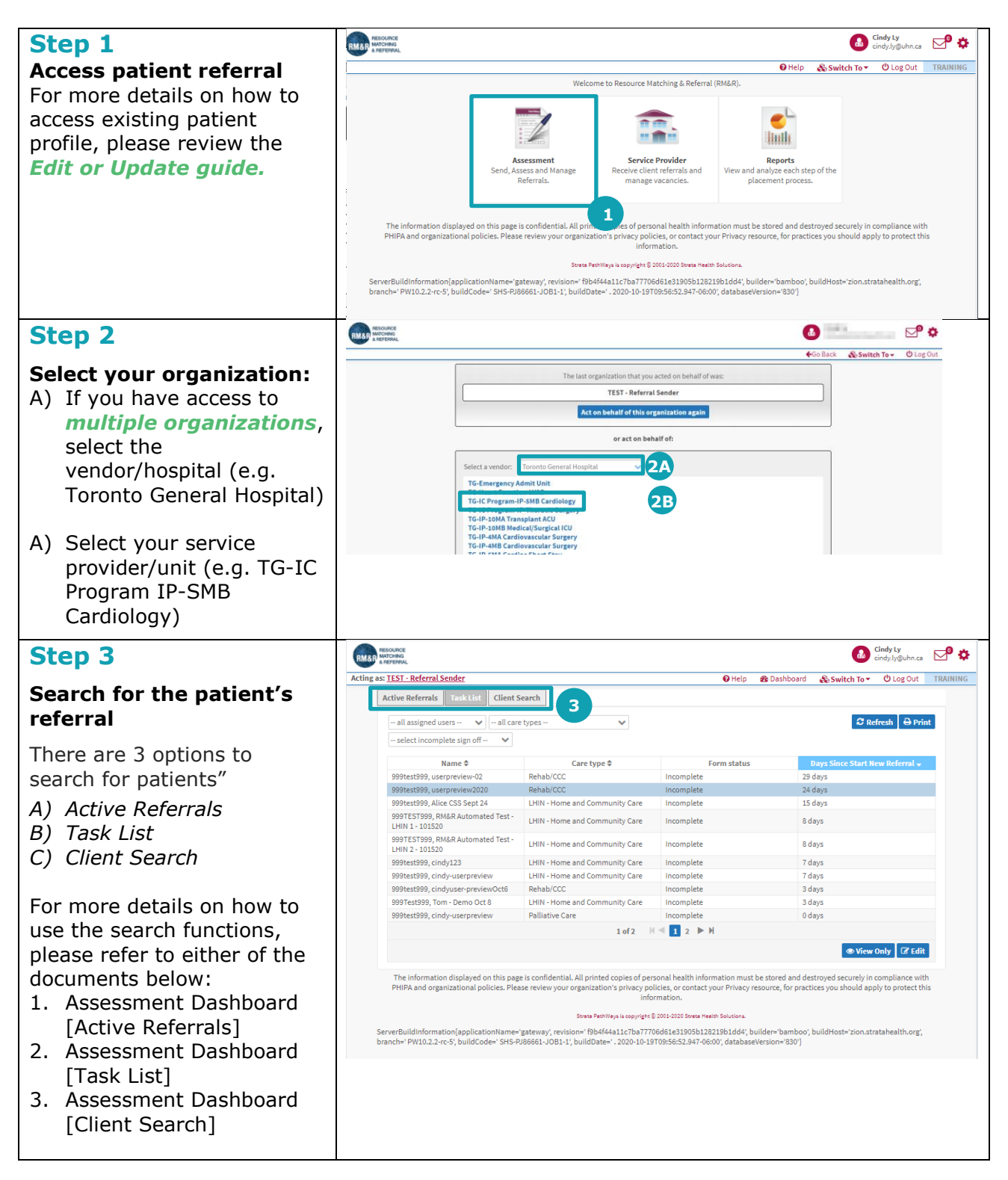

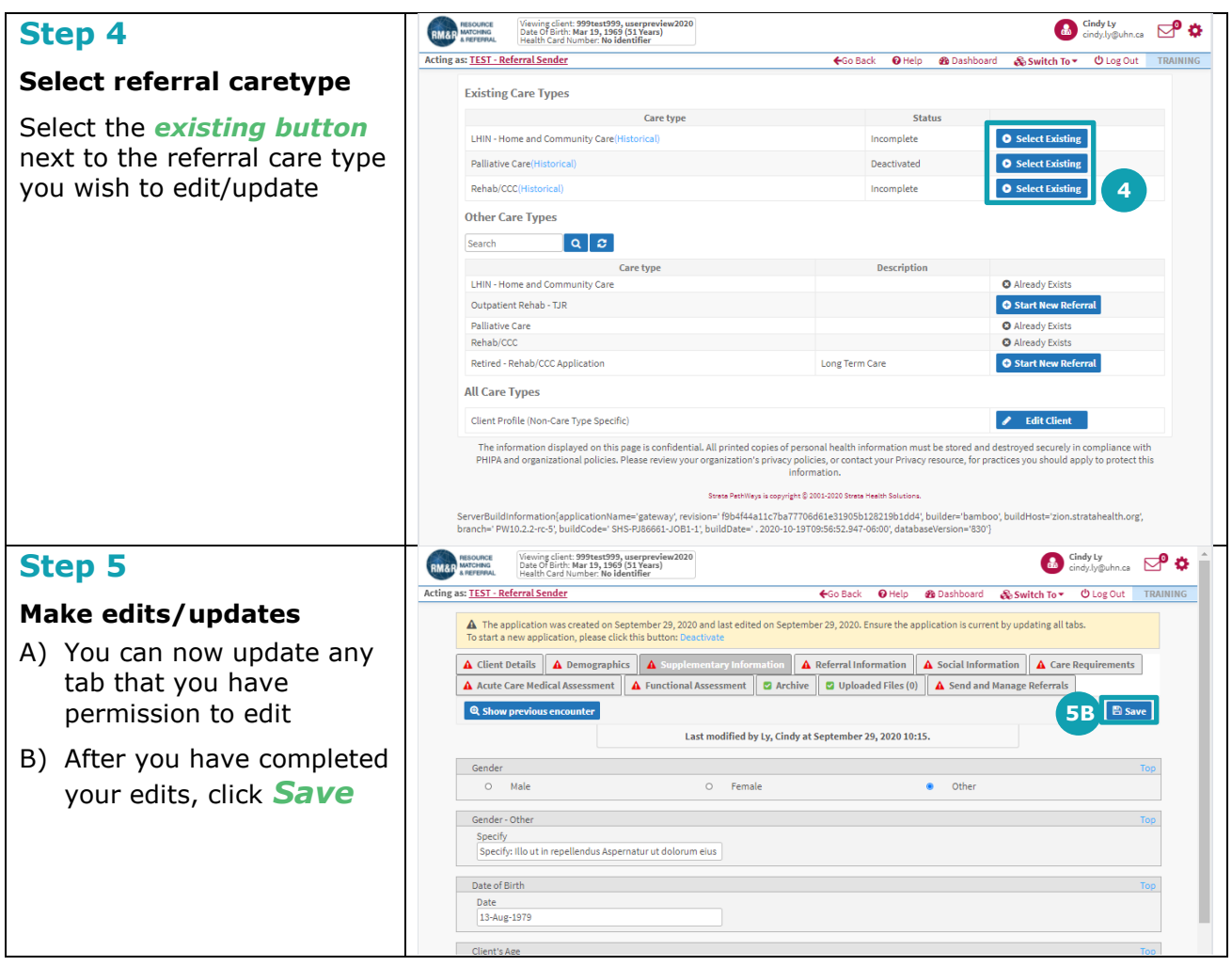